## Download Adobe Photoshop XP... CS6 How to use

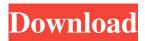

### Adobe Photoshop Illustrator Cs6 Free Download Torrent (Activation Code) Download 2022

Adobe Photoshop Tutorials There are many websites, blogs, and YouTube videos that offer Photoshop tutorials. Many of these are free, but some are not. In this complete Photoshop Tutorial, we take you through the process of how to select an area on an image with the Magic Wand Tool, how to make that selected area a new layer and create an Action to use repeatedly to select a different area. Selecting with the Magic Wand Tool First, we'll use the Magic Wand Tool to select a rectangular area. There are different ways to do this. Here's one way: Select the Magic Wand Tool from the Toolbar or press Shift + Command + A. Click anywhere on the image to start selecting. When you click, Photoshop will highlight the area that you're clicking within so that you can select different areas if necessary. As you click, Photoshop saves the selection by storing it in the Unnamed Layer. The newly selected area remains bright white. This is the Magic Wand Tool's default state. If you want to create a selection with a gradient, you have to activate the Gradient Tool first and then select the area with the Magic Wand. Note: If you want to switch between the Brush, Pencil, or Lasso tool with the Magic Wand tool, you need to click the Tool icon at the top left of the Toolbar. Magic Wand Tool with Brush When using the Brush tool to create a selection, sometimes you just want to use the portion of the brush you have. To do this, you simply click and drag on the image. Pressing Shift while you click will create a selection. To do this, it's easiest to copy or create a copy of the area in the brush with the Copies command and then select the new area you want with the Magic Wand. Alternatively, if you want to select a rectangular area that is smaller than the brush tip, you can select the smaller area with the Brush tool, then paste the selection onto a new layer with the Paste command and delete the unwanted area with the Delete command. Note: If you press and hold the Command key while selecting an area with the Brush, it will turn into the Magic Wand Tool by default. Note: You can click inside an area with the Brush to create a selection. Magic Wand Tool with Pencil When you click with the Pencil tool, it will create a

#### Adobe Photoshop Illustrator Cs6 Free Download Crack

Software Review We have covered ImageOptim 5.0, a popular app that takes the guesswork out of optimizing your images. Adobe Photoshop has been the industry standard for over 30 years and is incredibly powerful. The basics like red-eye removal, color correction, and retouching are available in the 2018 version. Unlike Elements, however, Photoshop is a professional-level tool, which means you can do all the image editing that you want but there are a few things that Elements makes easier. That said, Photoshop and Elements do not offer the same tools for video editing or animation. Both programs will do a good job of editing your images, but I found that Elements is easier for the casual user to learn. It offers basic editing tools and a simple way to add common effects. Photoshop has more features, but it requires you to invest time and have the patience to learn to use the tool. However, unlike Elements, Photoshop can also do some of the special effects that you may want. It also offers endless possibilities for creating images to fit the needs of your business. However, Photoshop will help you improve your images for more professional use, and that's what most people use Photoshop for. Interface Adobe Photoshop does a good job of providing a seamless, user-friendly experience. It has a clean, tidy interface that makes it easy to use, but not so easy to master. You need to become familiar with Photoshop's editing tools, menus, and workflows if you plan to be a Photoshop power user, but once you learn those, you won't see the limitations of the interface. For instance, I started out thinking that I didn't like the way Photoshop displayed the layers in the Layers Panel, but actually you can do some pretty slick things with them. Another benefit of the interface is the workflows, which let you efficiently work through a creative process. You can save your work and tweak it as needed until you're satisfied. This helps to speed up your workflow and reduce the time you spend in Photoshop. Adobe

PhotoShop 18+ Adobe Photoshop Elements 11 Adobe Photoshop Express Adobe Spark Best Features There are a lot of reasons that Photoshop is still a top choice for professionals. The feature set includes tools to help you create images using the appropriate workflow. Canvas & Dimensional Effects As a photographer 05a79cecff

# Adobe Photoshop Illustrator Cs6 Free Download Keygen Full Version

DRM-free downloads and multimedia. 3volution Media Player is a nice lightweight media player for your Windows PC. It can play almost all types of video files (AVIs, VCDs, DVDs, MPEGs, OGM, WMVs etc.), audio files (AIFs, M4As, WAVs etc.), wmv, amr, mpeg, mp4, 3gp, oga, wma and many more... MPlayer is a software decoder for multimedia files. It allows you to watch movies in a video player window that plays media files even if they are not in a video container format. It can play a wide variety of formats, including MPEG, RealVideo, Matroska, QuickTime and Ogg formats, and also most of the standard nonfree and commercial video formats, as well as many DVDs. Nero Video Converter is a full-featured video and audio conversion tool for viewing, creating, downloading, and playing all popular media formats on Windows. Quick time (QT), MOV, DivX, XVID, MPEG, WMV, and many more video and audio formats are supported. You can enjoy videos on your TV with the builtin TV tuner, download video clips to your PC, edit audio, create and burn discs, and more. Flexplay Video Converter is a video converter that is both very simple and powerful. The video converter works by converting the video from one format to another without any quality loss. It is easy to use and has a user friendly graphical interface. Watch video clips, as well as just play them all you want with Flashback. This utility creates a new backup for any Flash video file, enabling you to restore your video clips in case they are lost in the event of a hardware failure, or any other situation. E-mail this to a friend: Your name: Your e-mail address: Recipient's e-mail address: Personal message: Poster's name: Your message: ESP Software Solutions is focused on developing and marketing best video editing and capture software. Our goal is to create the best software available on the market. We offer products that are easy to use, have powerful features, but still relatively easy to learn.Q: Doubt in proof of the following result Let \$(X,d)\$ be a

## What's New in the Adobe Photoshop Illustrator Cs6 Free Download?

require 'cucumber/formatter/base' module Cucumber module Formatter # This class represents a top-level action (starting the cucumber framework), as # shown in the following "RECAP" sentence: # # The "RECAP" page is presented to you, if you've been before # class Recap # The summary of the top-level action attr\_reader :summary # The output produced by executing the top-level action attr\_reader :output # (see #html?) def html output.with(:html => :p).html end # (see #html?) def md output.with(:html => :p).md end # Returns the Cucumber::Formatter::Base tag to use for the top-level action # (see #html?) def html? true end # @return [Array] (see #steps?) def steps @steps end # Returns the Cucumber::Formatter::Base tag to use for the step's description # (see #html?) def steps\_description end # Returns the Cucumber::Formatter::Base tag to use for the step's pre-command # (see #html?) def steps\_pre\_command @steps\_pre\_command end # Returns the Cucumber::Formatter::Base tag to use for the step's pre-command # (see #html?) def steps\_pre\_command @steps\_pre\_command end # Returns the Cucumber::Formatter

## **System Requirements:**

• Hardware Requirements: Minimum: • Dual Core (6th Generation) Intel Processor Recommended: Supported: • Dual Core (7th Generation) Intel Processor • Intel Iris Plus Graphics 620 • Intel Iris Pro Graphics 640 • Intel Iris Pro Graphics 660 • Intel Iris Pro Graphics 690 • Intel Iris Pro Graphics (5th Generation) • Intel HD Graphics 620 • Intel HD Graphics 630 • Intel HD Graphics 650

https://ex0-sys.app/upload/files/2022/07/yHHBr33fgzezCU1bYBSR 01 b4bf4de749ff7dfde70a6df553f2651b file.pdf https://www.realvalueproducts.com/sites/realvalueproducts.com/files/webform/how-to-adobe-photoshop-free-download.pdf

https://happyfeet-shoes.gr/download-adobe-photoshop-7-0/

https://thecryptobee.com/photoshop-download-file-for-mac/

http://moonreaderman.com/11837-2/

https://www.avon.k12.ma.us/sites/g/files/vyhlif4136/f/uploads/child\_find\_2021\_1.pdf

https://ymekihyt1987.wixsite.com/arevagmu/post/new-download-adobe-photoshop-cs6-full-version-2020

https://coleccionohistorias.com/2022/07/01/1600-free-custom-photoshop-shapes/

https://expressionpersonelle.com/how-to-download-adobe-photoshop-for-windows-how-to/

https://morda.eu/upload/files/2022/07/JsWM2fVpE76ZADfvAPIK 01 a5707964eca404d69a43149002890ce2 file.pdf

https://mevoydecasa.es/25866-2/

https://entrelink.hk/interview/free-download-photoshop-cc-2019/

https://ibipti.com/free-png-photoshop-patterns/

https://dilats.com/wp-content/uploads/2022/07/Photoshop Rubber Stamp Brushes Free Photoshop Brushes by Photoshop

Supply Download.pdf

https://www.babygotbotcourses.com/wp-content/uploads/2022/07/Adobe Photoshop Elements 19.pdf

https://secretcs2020.com/wp-content/uploads/2022/07/Best Way to Get Photoshop CS3 Free.pdf

https://www.careerfirst.lk/sites/default/files/webform/cv/alenadr649.pdf

https://thebakersavenue.com/download-free-pencil-brushes-sketches-hd-2/

 $\underline{https://wmondemand.com/?p=15372}$